**B Java** 

## **B.1**  $\blacksquare$

Java InputStream

```
while (true) {
   if (input1.available() > 0) {
     \ldots // input1
   } else if (input2.available() > 0) {
     \ldots // input2
   } . . .
}
```
Java <sub>c</sub> the contract the contract  $\alpha$  of  $\alpha$  and  $\alpha$  and  $\alpha$  and  $\alpha$  is equal to  $\alpha$  and  $\alpha$  and  $\alpha$  and  $\alpha$  and  $\alpha$  and  $\alpha$  and  $\alpha$  and  $\alpha$  and  $\alpha$  and  $\alpha$  and  $\alpha$  and  $\alpha$  and  $\alpha$  and  $\alpha$  and  $\alpha$  and

**B.1.1** 

```
ファイル TCPThread.java
import java.net.*;
import java.io.*;
public class TCPThread {
 public static void main(String[] argv) {
    try {
      Socket rwSocket = new Socket(argv[0], Integer.parseInt(argv[1]));
      InputStream instrm = rwSocket.getInputStream();
      OutputStream outstr = rwSocket.getOutputStream();
      Thread input_thread = new Thread(new StreamConnector(System.in, outstr));
      Thread output_thread = new Thread(new StreamConnector(instrm, System.out));
      input_thread.start(); output_thread.start();
    } catch (Exception e) {
      e.printStackTrace(); System.exit(1);
    }
  }
}
```
StreamConnector 2009 StreamConnector 2009 StreamConnector

 $TCPThread.java$ 

```
class StreamConnector implements Runnable {
 InputStream src = null;OutputStream dist = null;
  \frac{1}{2}// \frac{1}{2}public StreamConnector(InputStream in, OutputStream out){
   src = in;dist = out;}
  // 処理の本体: ストリームの読み書きを無限に繰り返す
 public void run(){
   byte[] buff = new byte[1024];
   while (true) {
     try {
       int n = src.read(buff);
       if (n > 0)dist.write(buff, 0, n);
     }
     catch(Exception e){
       e.printStackTrace(System.err); System.exit(1);
     }
   }
 }
}
```
................................................................................................. .................................................................................................

java TCPThread

**B.1.2** *HTTP* 

**B.2**  $\blacksquare$ 

HTTP Telenet **Telenet** 

 $Jawa$ 

```
B.2.1 TCPファイル Pphttpd.java
import java.io.*;
import java.net.*;
public class Pphttpd{
 public static void main(String args[]){
   try {
     // サーバ用ソケットの作成
     ServerSocket servsock = new ServerSocket(Integer.parseInt(args[0]));
     while(true){
      Socket sock = servsock.accept(); //// 以下の処理は、時間がかかる場合は、
       // \frac{1}{2}\frac{1}{2}System.out.println("Request from "
                      + (sock.getInetAddress()).getHostName());
       // \,\frac{1}{1} 1
      BufferedReader in = new BufferedReader(
               new InputStreamReader(sock.getInputStream()));
       // println PrintStream
      PrintStream out = new PrintStream(sock.getOutputStream());
       // とりあえず改行を2つ読み飛ばす
      int i ;
      for(i=0; i<2; i++) {
        in.readLine();
       }
       out.println("<html>");
       out.println("<head><title>Test</title></head>");
       out.println("<bddy>Hello!</body>");
       out.println("</html>") ;
       // \sqrt{2}sock.close() ;
     }
   } catch (Exception e){
     e.printStackTrace(); System.exit(1) ;
   }
 }
}
```
................................................................................................. .................................................................................................

 $\mathcal{O}_{\mathcal{P}}$ 

ServerSocket

sock = servsock.accept();

 $Socket$ 

Socket ServerSocket

java Pphttpd 8080

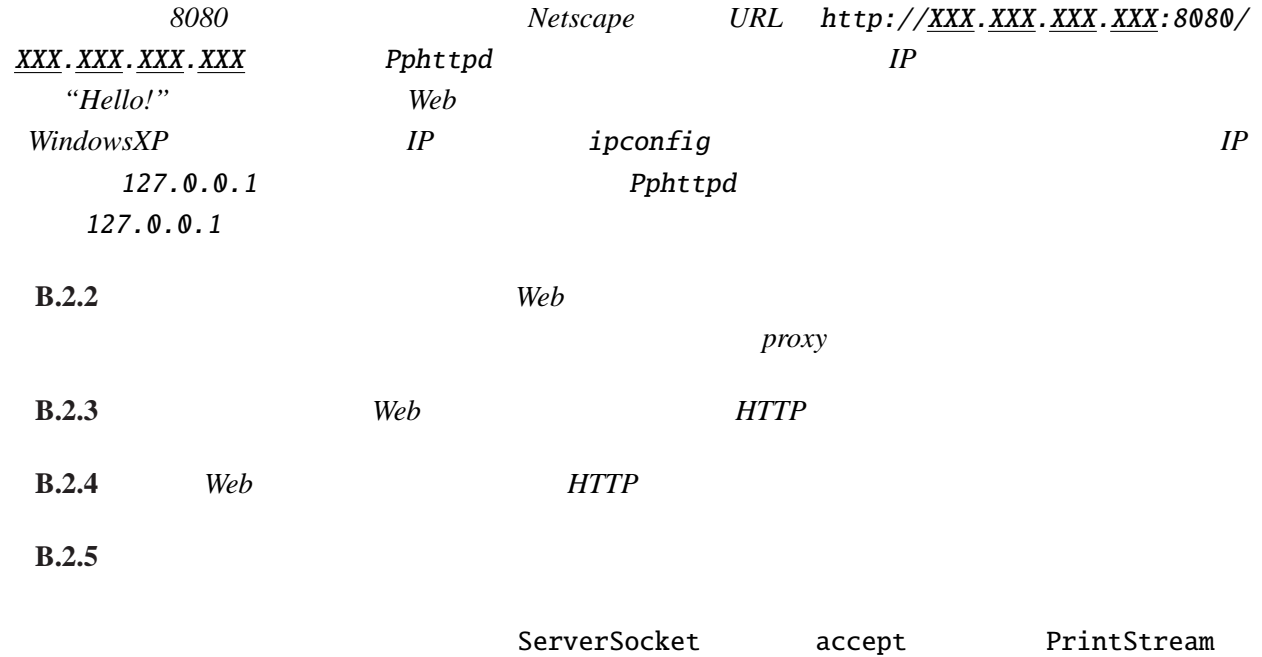